# Download

#### [Virtual Dj Remote Android Free](https://melissawilliams10.doodlekit.com/blog/entry/13789011/program-laboratorium-ipa-smp#rvaG=V1wzsbIAebcBHvhDYLMvLvMCgbczP9MCK5wqGugD==)

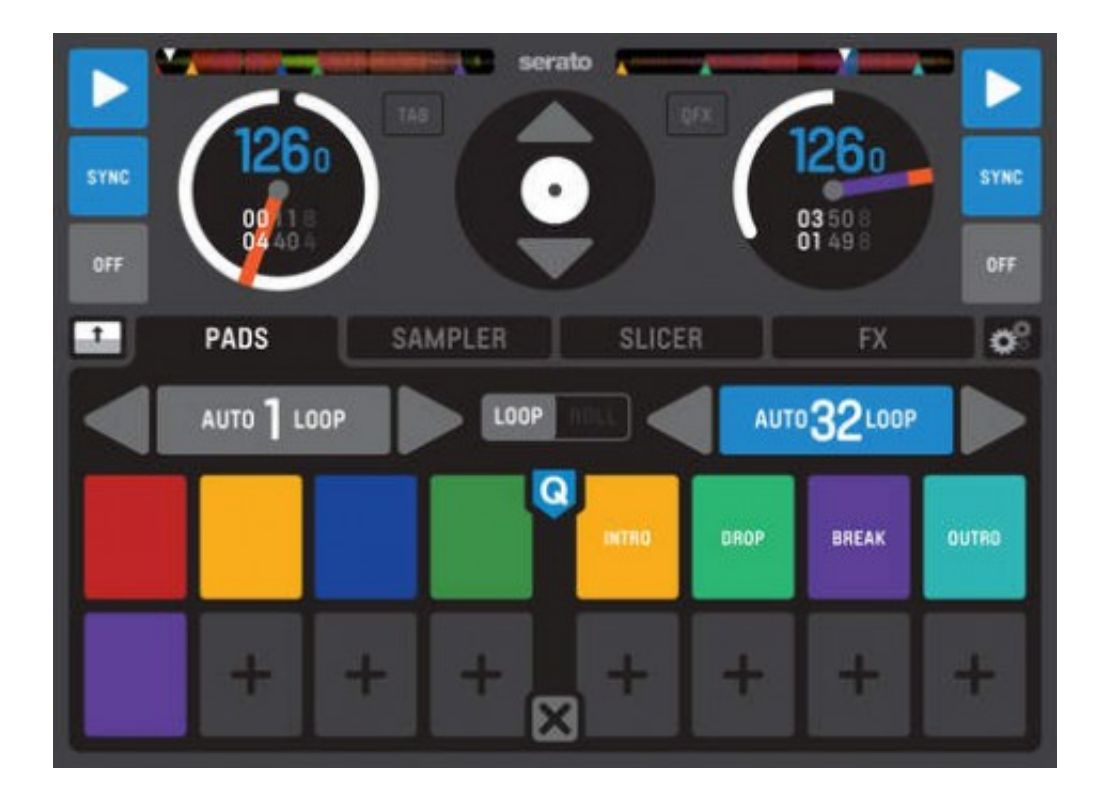

[Virtual Dj Remote Android Free](https://melissawilliams10.doodlekit.com/blog/entry/13789011/program-laboratorium-ipa-smp#rvaG=V1wzsbIAebcBHvhDYLMvLvMCgbczP9MCK5wqGugD==)

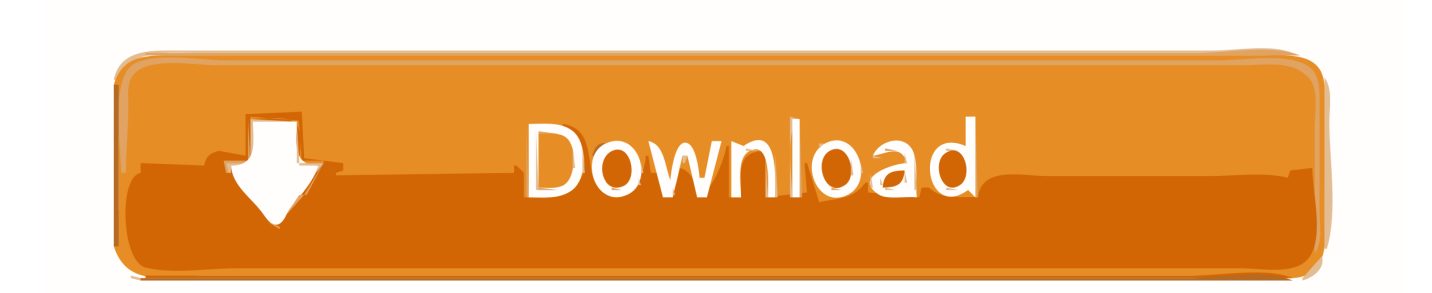

Follow the official Uptodown communities to keep up with all the new Virtual dj remote android app is what you need to djing and mixing music Remotely.

- 1. best virtual remote android
- 2. how to connect virtual di remote android
- 3. virtual dj remote android skin

Multimedia tools downloads - VirtualDJ PRO Full by Atomix Productions and many more programs are available for instant and free download.. This app is only available on the App Store for iOS devices Virtual Dj For IpadVirtual Dj Remote Android Free GamesVirtual Dj Remote Android Free DownloadVirtual Dj Remote Android Free DownloadVirtual Dj For TabletsVirtual Dj Remote Android Free AppDownload Virtual Dj Remote For Android FreeVirtual dj 10 pro free download.. IMPORTANT NOTICE: this application needs to connect to the software VirtualDJ running on a Mac or PC computer.

### **best virtual remote android**

best virtual remote android, download virtual dj remote for android, how to connect virtual dj remote android, android tv virtual remote keyboard, virtual dj remote android skin, virtual dj remote android free download, how to connect virtual dj remote android to pc, how to use virtual di remote android, remote virtual android, free virtual di remote for android, virtual di remote android, virtual remote keyboard android tv, virtual dj remote android apk free download, virtual remote app android, remote virtual interface android, android virtual remote keyboard [Antechinus Animator Professional 8.6 Crack](https://sixacanliou.amebaownd.com/posts/15652870)

A new audio engine for the new version which is comparatively better A wider Midi controller which is widely compatible.. Download virtual dj windows, virtual dj windows, virtual dj windows download free.. YOU CAN DO MORE:- Mix music videos and plug your computer to a projector to get the video out- Broadcast your mix live on Internet radios- Record your sessions on your computer- Get personalized advices on what to play next with MusicGroups- Mix with 3, 4, 6, or how many decks you want simultaneously (up to 99)Virtual Dj For IpadWhat's NewRatings and Reviews58 Ratings Needs serious fix but ok when it works.. SUPPORT THE FULL POWER OF VIRTUALDJ:VirtualDJ is the most used DJ software, with more than 100,000,000 users, and has been used reliably by professional DJs all over the world for the past 10 years. [Download Film Punk](https://affectionate-brattain-05cb37.netlify.app/Download-Film-Punk-In-Love-Full-Mp4.pdf) [In Love Full Mp4](https://affectionate-brattain-05cb37.netlify.app/Download-Film-Punk-In-Love-Full-Mp4.pdf)

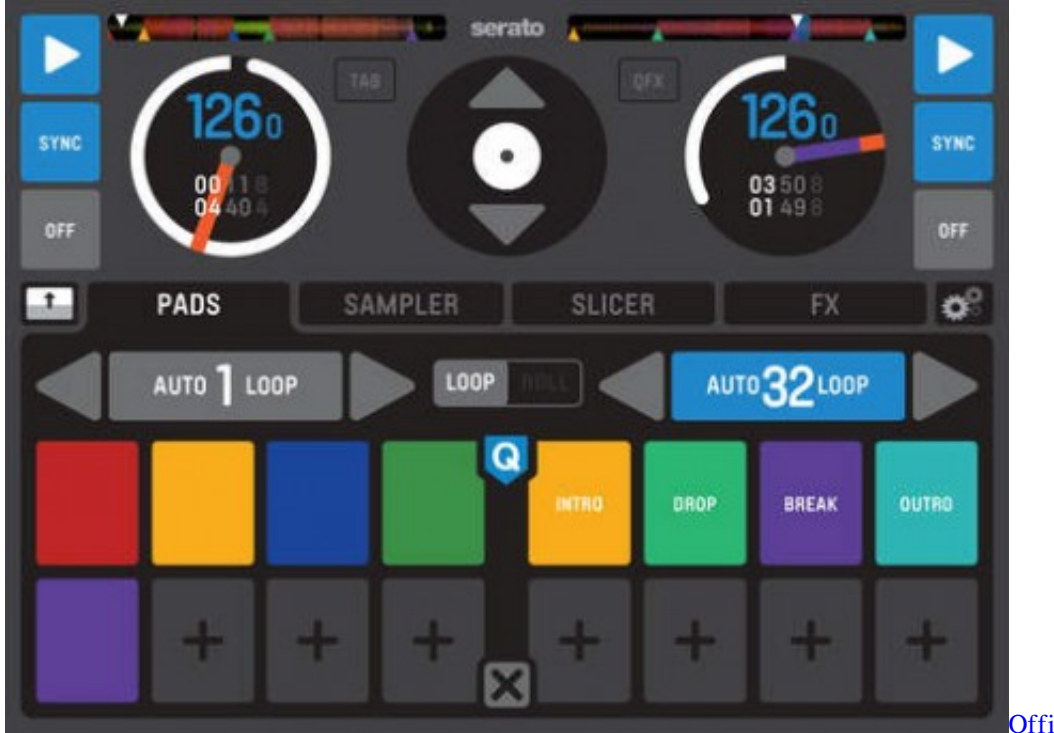

[Office For Mac Nnm Club](https://fast-sierra-00398.herokuapp.com/Office-For-Mac-Nnm-Club.pdf)

## **how to connect virtual dj remote android**

#### [Juegos De Búsqueda Suave Para Mac](https://tfalpentili.localinfo.jp/posts/15652871)

 Virtual DJ Pro Torrent + Crack Full Features In this windows version of the virtual dj 8 crack pro 2019, there are much more additional features from the previous versions.. EASY AUDIO CONFIGURATION:The audio is being played by the computer, so you just need to plug your audio system to your computer, no need to carry audio wires to your iPhone/iPad.. MAXIMUM VERSATILITY:The interface and functionalities of the VirtualDJ Remote can be completely tailored to your exact needs, by using new Skins.. If you are already using a wifi network, the connection will be done automatically, using Bonjour. [Import A](http://chnerloaplasnel.webblogg.se/2021/march/import-a-pst-or-olm-file-to-outlook-for-mac.html) [.pst Or .olm File To Outlook For Mac](http://chnerloaplasnel.webblogg.se/2021/march/import-a-pst-or-olm-file-to-outlook-for-mac.html)

## **virtual dj remote android skin**

#### [Unduh Zombie Tsunami Mod Apk Everything Coin Download](https://liopeatorku.mystrikingly.com/blog/unduh-zombie-tsunami-mod-apk-everything-coin-download)

You can download their creations, or easily create one by yourself Anything is possible, from a full-featured sampler pad, an effect table, a turntable emulator, a complete controller, or whatever else your imagination and need will come up with.. The Skin format is compatible with the popular VirtualDJ's skin SDK, and thousands of users are working on creating skins to fit every needs.. DescriptionMix with VirtualDJ directly from your iPhone or iPad !Whether you want to use your iPad as a virtual scratch turntable, or just want to step away from the booth for a moment but still continue to monitor the mix from your iPhone, or even want to mix the whole gig wirelessly from your iPad while the computer plugged to your sound system delivers the beats, the VirtualDJ Remote application gives you full freedom to operate VirtualDJ over a WIFI connection.. The VirtualDJ software is available for FREE on www virtualdj comSIMPLE WIRELESS SETUP:VirtualDJ Remote and VirtualDJ Software connect over a simple Wifi connection.. It features almost everything a DJ can need, from beat mixing, effects, song suggestions, samplers, video mixing, etc.. Free Virtual DJ 8 Pro Infinity, not only mixes and mashes beats from a classic twodeck console, but also it serves as audio central for your system since it also records audio and video.. Virtual dj 8 pro app, replace their turntables and CD players, and use digital music instead of vinyl and CDs.. Otherwise, you can easily create an ad-hoc wifi network, and enter the device IP address in the VirtualDJ software for immediate connection. e828bfe731 [Dvd](http://wakanban.tistory.com/6) [Authoring Software Mac Os X](http://wakanban.tistory.com/6)

e828bfe731

[How To Wire A Floodlight](https://lineupnow.com/event/how-to-wire-a-floodlight)